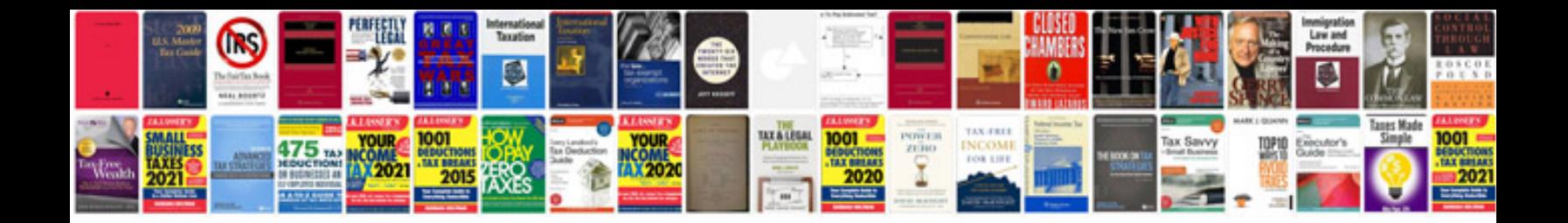

**Pdfcreator manual**

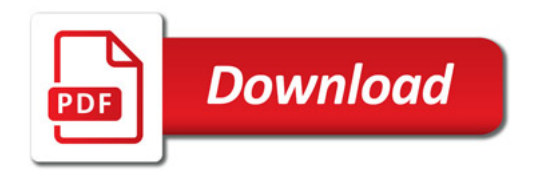

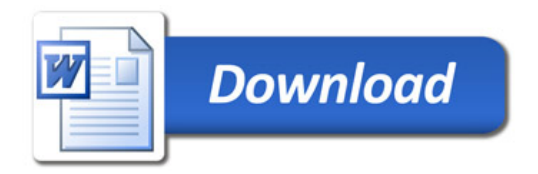